Документ подружен портой электроной поддиту диагностического тестирования по дисциплине: ФИО: Косенок Сергей Михайлович Должность: ректор Дата подписания: 06.06.2024 06:43:51 Программирование на FORTRAN, 5 семестр e3a68f3eaa1e62674b54f4998099d3d6bfdcf836

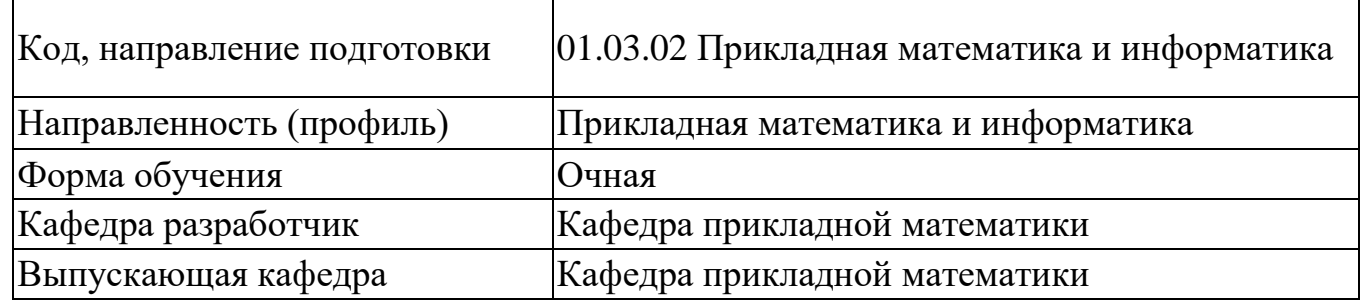

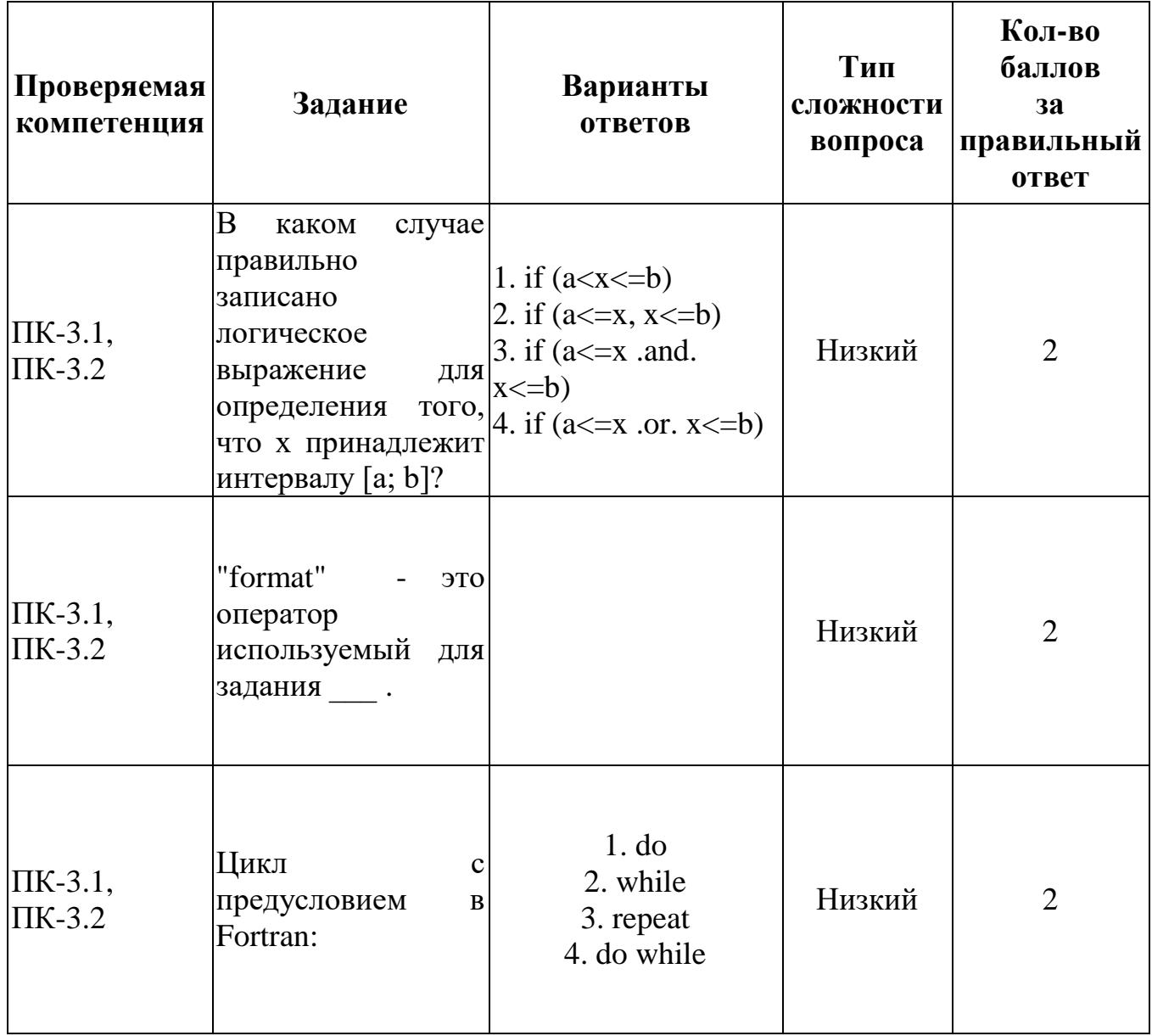

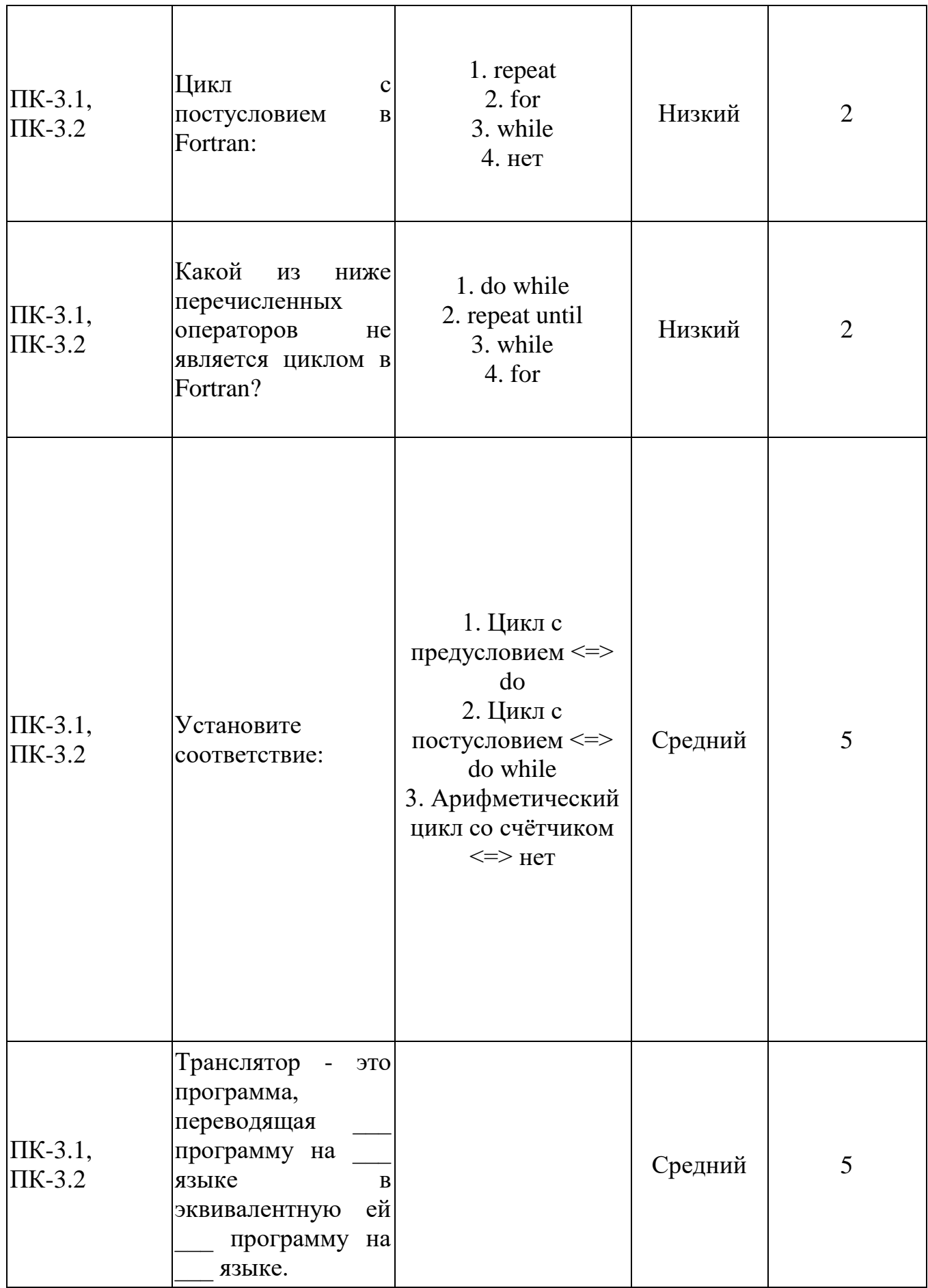

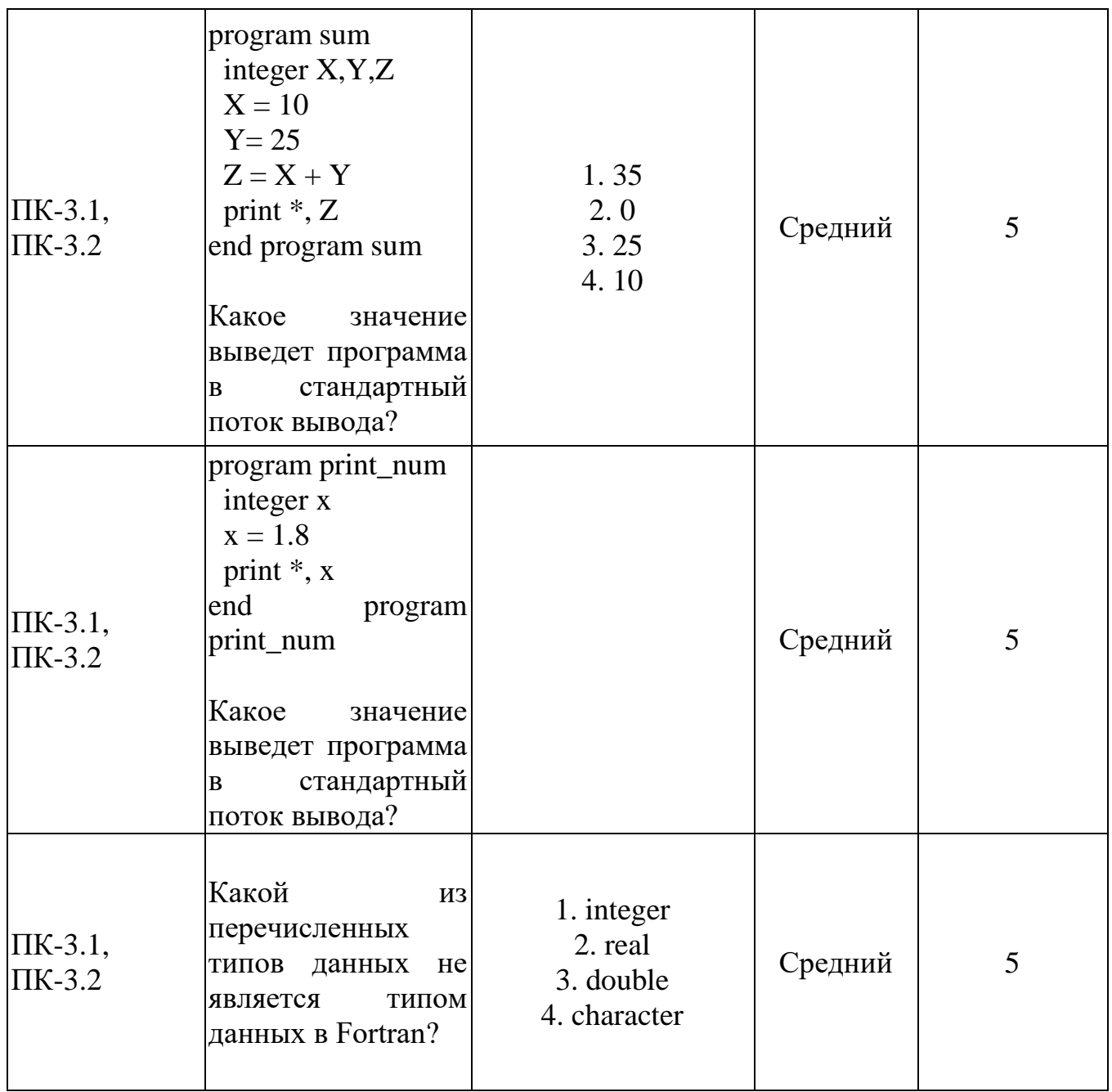

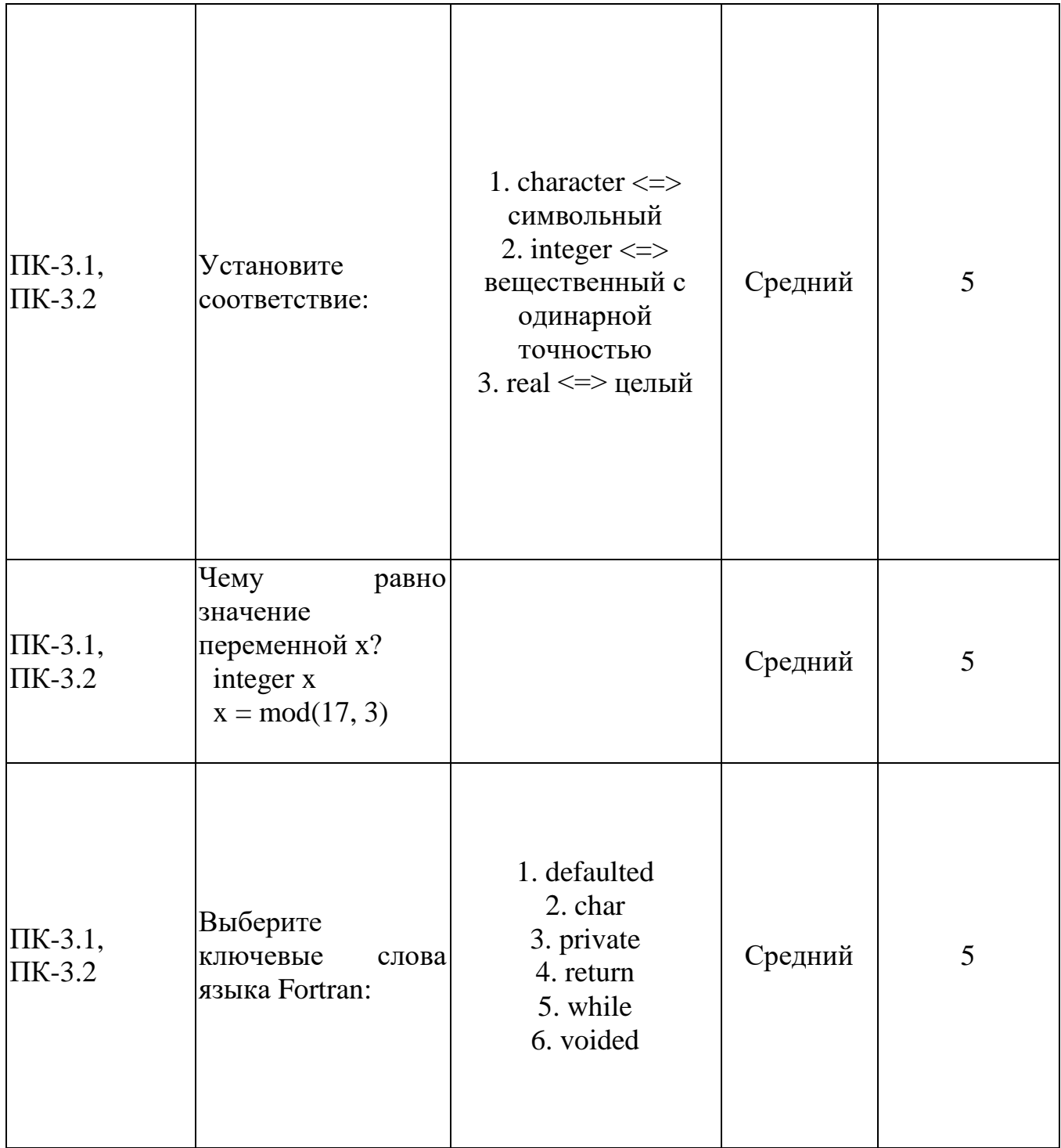

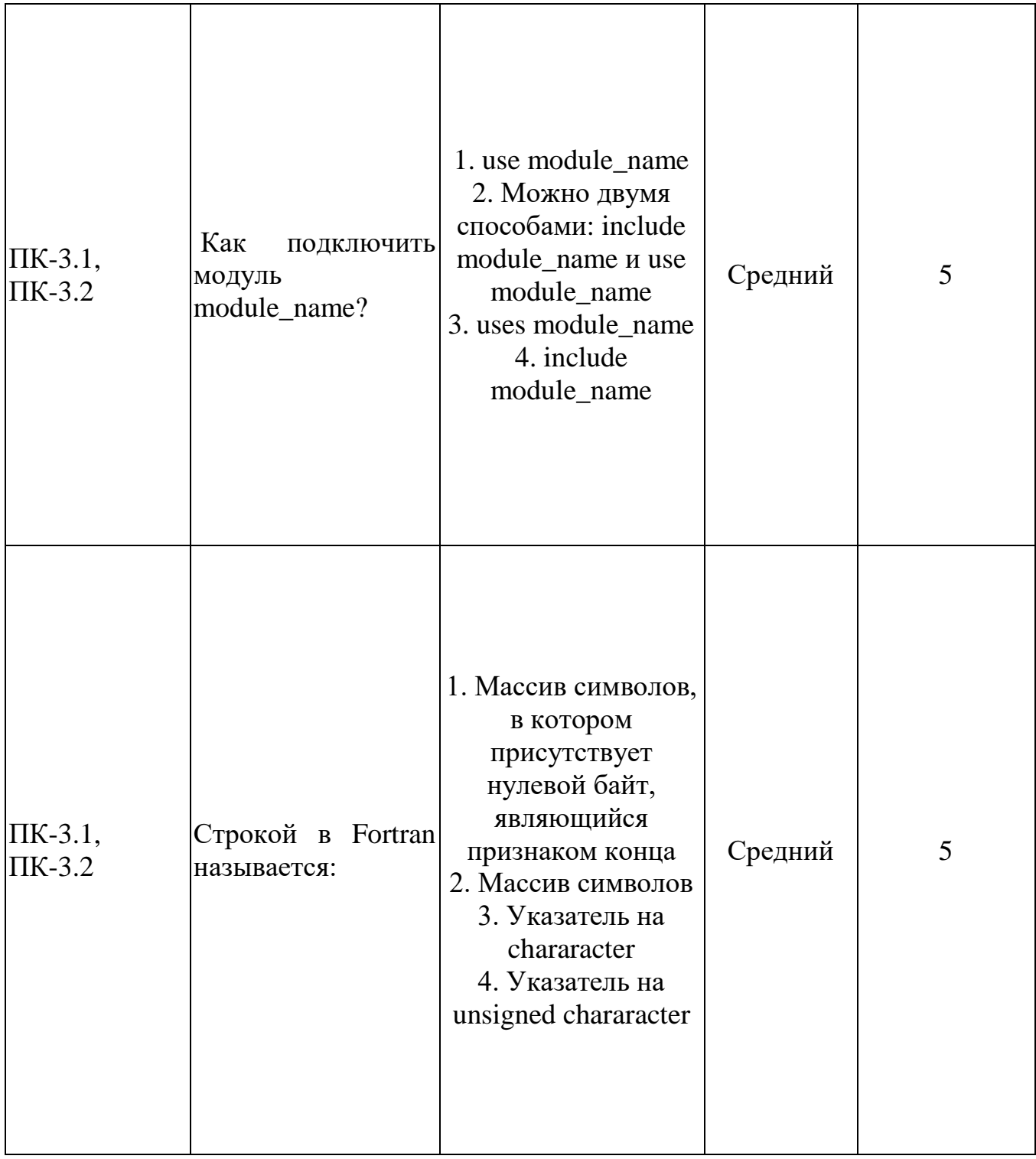

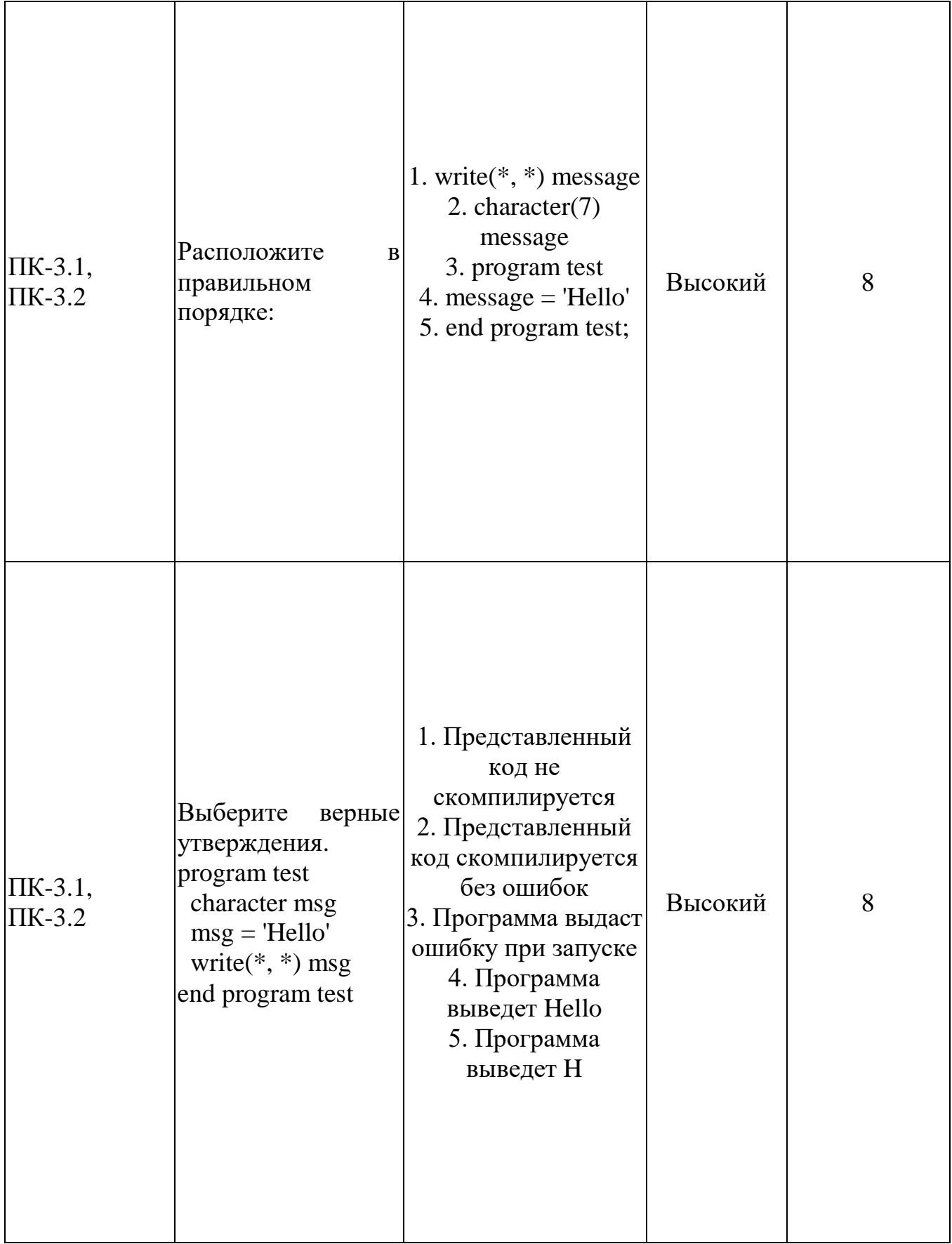

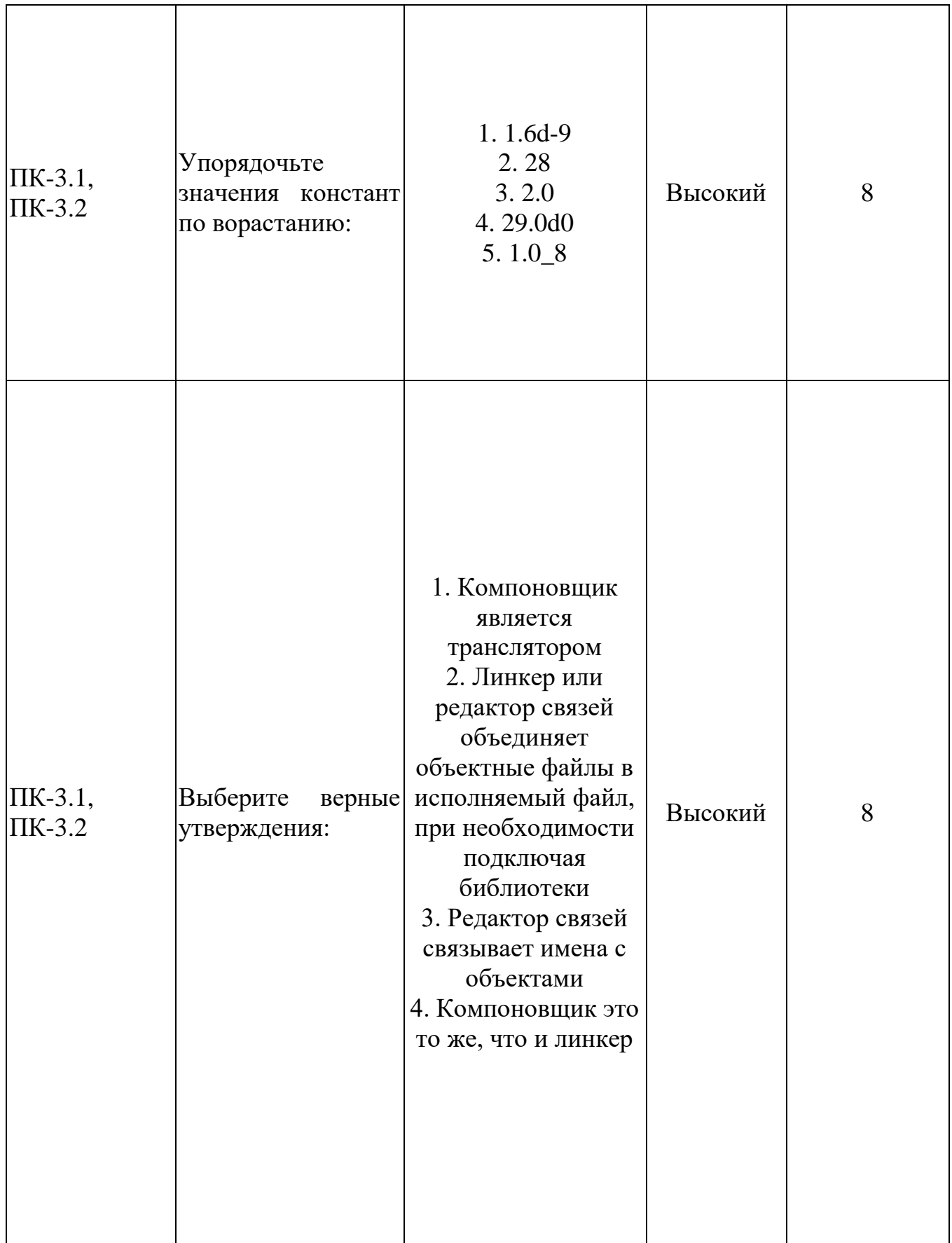

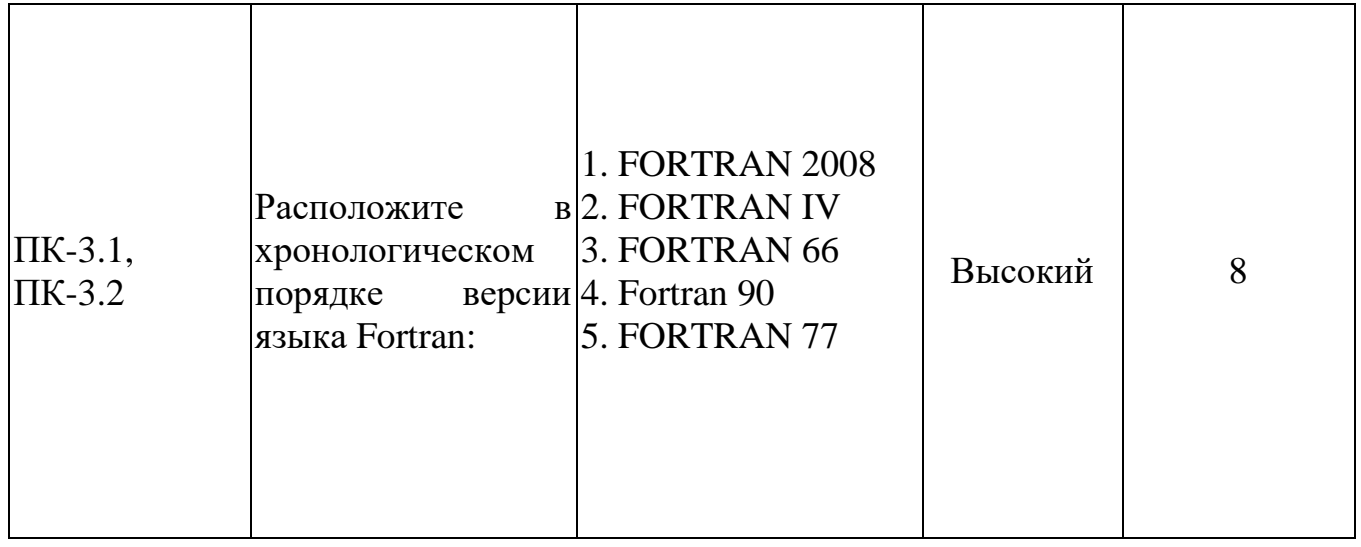